# **Wojewódzki Konkurs Przedmiotowy z Informatyki**

**dla uczniów szkół podstawowych**

**w roku szkolnym 2022/2023**

# **Etap szkolny – 11 października 2022 r.**

**Kod ucznia: \_\_\_\_\_\_\_ Wynik: \_\_\_\_\_\_\_/100 pkt.**

### **Instrukcja dla ucznia**:

Zanim przystąpisz do rozwiązywania testu, przeczytaj uważnie poniższą instrukcję.

1. Wpisz w wyznaczonym miejscu powyżej swój kod ustalony przez Komisję Konkursową. Nie wpisuj swojego imienia i nazwiska.

2. Przed rozpoczęciem pracy sprawdź, czy twój arkusz testowy jest kompletny. Niniejszy arkusz testowy składa się z 10 stron i zawiera 30 zadań.

3. Jeśli zauważysz jakiekolwiek braki lub błędy w druku, zgłoś je natychmiast Komisji Konkursowej.

4. Odpowiedzi zaznacz długopisem z czarnym lub niebieskim tuszem.

5. Wszystkie zadania są zamknięte, jednokrotnego wyboru.

6. Nie używaj korektora. Jeżeli pomylisz się, błędną odpowiedź zaznacz krzyżykiem i ponownie zaznacz poprawną odpowiedź.

7. Przy każdym zadaniu podano maksymalną liczbę punktów, którą można uzyskać.

8. Pracuj samodzielnie.

9. Nie wolno wnosić telefonów komórkowych na konkurs.

10. Całkowity czas na wykonanie testu pisemnego wynosi 60 minut.

## **Życzymy powodzenia!**

- 1. Jeden kilobajt to: (3)
	- a) 8 bajtów
	- b) 100 bajtów
	- c) 1000 bajtów
	- d) 1024 bajtów

### **2. Jak nazywa się usługa internetowa zapewniająca zamianę nazwy domenowej na adres IP? (3)**

- a) HTTP
- b) DNS
- c) FTP
- d) SSH

### **3. Który z wymienionych protokołów przesyła dane w sposób zaszyfrowany? (3)**

- a) HTTP
- b) DNS
- c) Telnet
- d) HTTPS

### **4. Oblicz wartość binarną liczby ( 172 )d: (3)**

- a) 1010 1100
- b) 1010 1011
- c) 1100 1110
- d) 1011 1000

#### **5. Oblicz wartość dziesiętną liczby zapisanej binarnie (1110 0111) (3)**

- a) 247
- b) 197
- c) 252
- d) 231

#### **6. Które złącze komputera przeznaczone jest do podłączenia monitora? (3)**

- a) RJ-45
- b) USB
- c) HDMI
- d) e-SATA

### **7. Który interfejs dysku jest najbardziej wydajny? (3)**

- a) SATA
- b) M.2
- c) USB
- d) USB-C

#### **8. Typowa drukarka atramentowa do wydruku kolorowego używa kolorów: (4)**

- a) różowy (pink), granatowy (navy blue), szary (grey).
- b) błękitny (cyan), fuksja (magenta) / żółty (yellow),
- c) czerwony (red), zielony (green), niebieski (blue),
- d) pomarańczowy (orange), niebieski (blue), żółty (yellow)

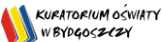

### **9. Jak nazywa się centralny układ przetwarzający komputera? (3)**

- a) mostek północny
- b) sterownik magistrali pamięci
- c) procesor
- d) kontroler USB

### **10. Po wyłączeniu zasilania komputera dane znikają z pamięci: (3)**

- a) ROM
- b) EPROM
- c) RAM
- d) EEPROM

#### **11. Korzystając z fragmentu tablicy ASCII oraz kodu odczytaj imię. (3)**

84 111 109 97 115 122

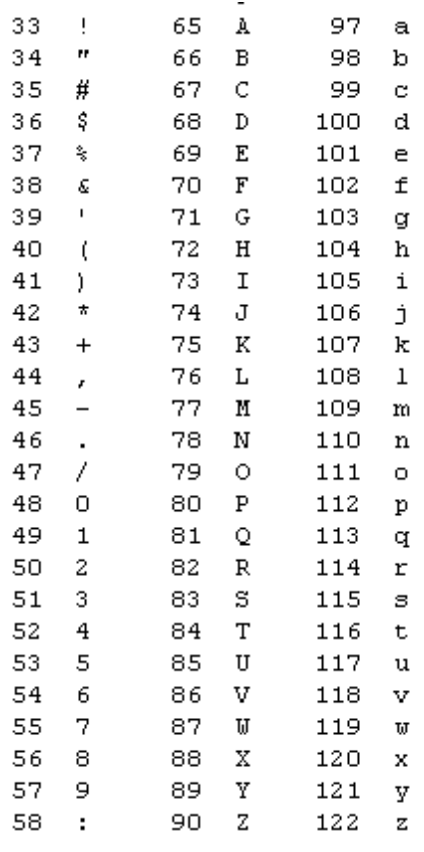

- a) Robert
- b) Maciej
- c) Tomasz
- d) Marcin

#### **12. Plik z rozszerzeniem .png zawiera: (3)**

- a) obraz
- b) dźwięk
- c) tekst
- d) kod programu wykonywalnego

### **13. Plik z grafiką wektorową ma rozszerzenie: (3)**

- a) .bmp
- b) .jpg
- c) .cdr
- d) .png

## **14. Który z plików o podanej wielkości zajmuje najwięcej miejsca na dysku? (3)**

- a) 10 kB
- b) 4 GB
- c) 130 MB
- d) 150 B

## **15. Jak nazywają się poniższe złącza USB? (3)**

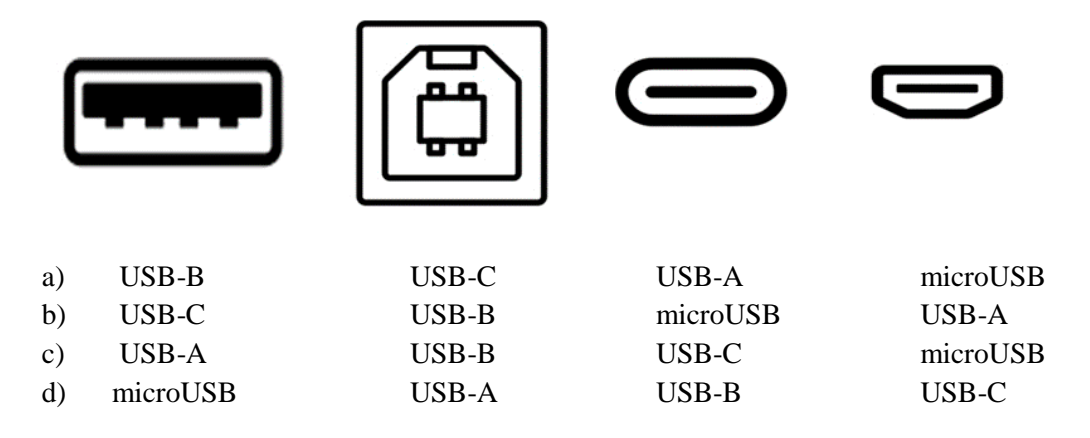

#### **16. W komórce C5 zaprojektuj formułę sumującą wszystkich uczniów klas siódmych. (3)**

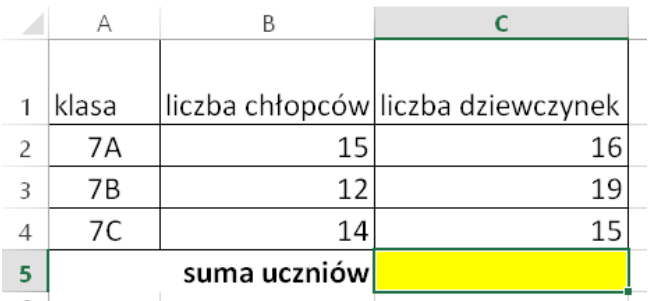

- a)  $=$  SUMA(B2:C4)
- b)  $=$  SUMA(A1:C4)
- c)  $=$  SUMA(A1:B4)
- d)  $=$  SUMA(B1:C4)

**17. W komórce C5 zaprojektuj formułę, która wyświetli najmniejszą liczbę uczniów obecnych w szkole danego dnia. (3)**

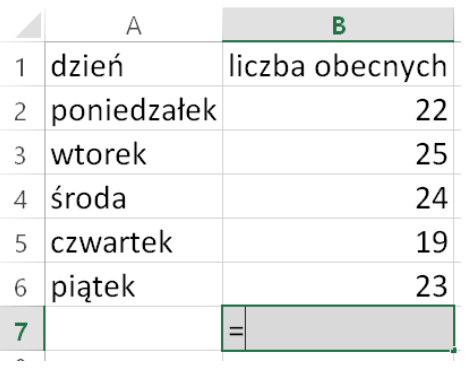

- a) =max(B2:B6)
- b)  $=$ minimum $(B2:B6)$
- c)  $= min(B2, B3, B4, B5, B6)$
- d)  $=$ min(B2:B6)

**18. Organizujesz zakup nagród książkowych dla klas ósmych. Książki należą do dwóch kategorii. Dysponujesz kwotą 400 złotych dla każdej klasy. Średnią wartość książki oblicza formuła w komórce D3. Po skopiowaniu jej do D6, otrzymamy wynik: (3)**

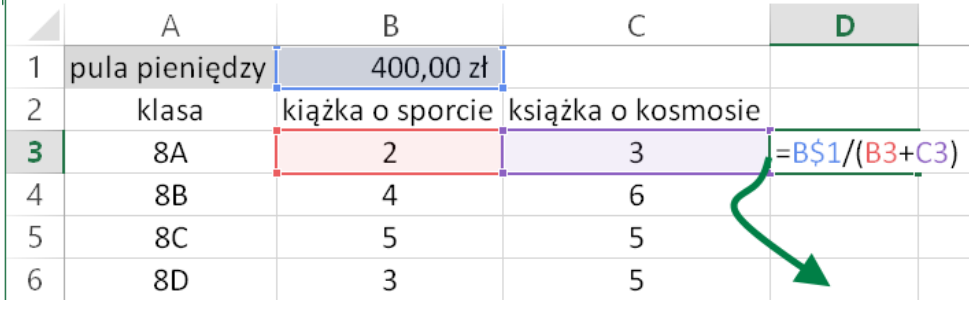

- a) 50
- b) 40
- c) 60
- d) 80

 $\mathbf{I}$ 

**19. W komórkach od A1 do D1 znajdują się następujące wartości. Która z podanych formuł zwróci wartość 6? (4)**

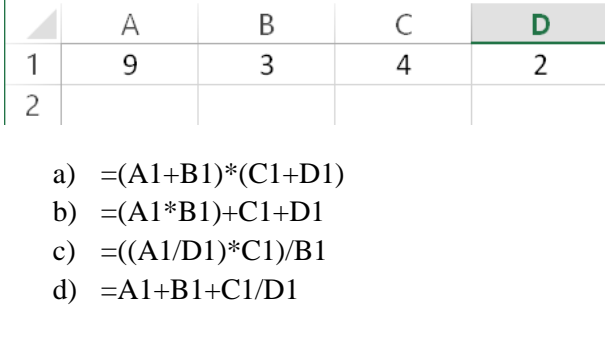

**20. Jak nazywa się w edytorze tekstu dolna część dokumentu, która powtarza się na każdej stronie? (3)**

- a) nagłówek
- b) parser
- c) akapit
- d) stopka

**21. Chcąc wstawić logo szkoły, dokładnie w tym samym miejscu na każdym slajdzie prezentacji, należy dodać je: (3)**

- a) we wzorcu slajdu
- b) tylko w ostatniej sekcji prezentacji
- c) na stronie tytułowej prezentacji
- d) w polu notatek prezentera

### **22. Wskaż, którą figurę narysuje program napisany w Scratch 3? (5)**

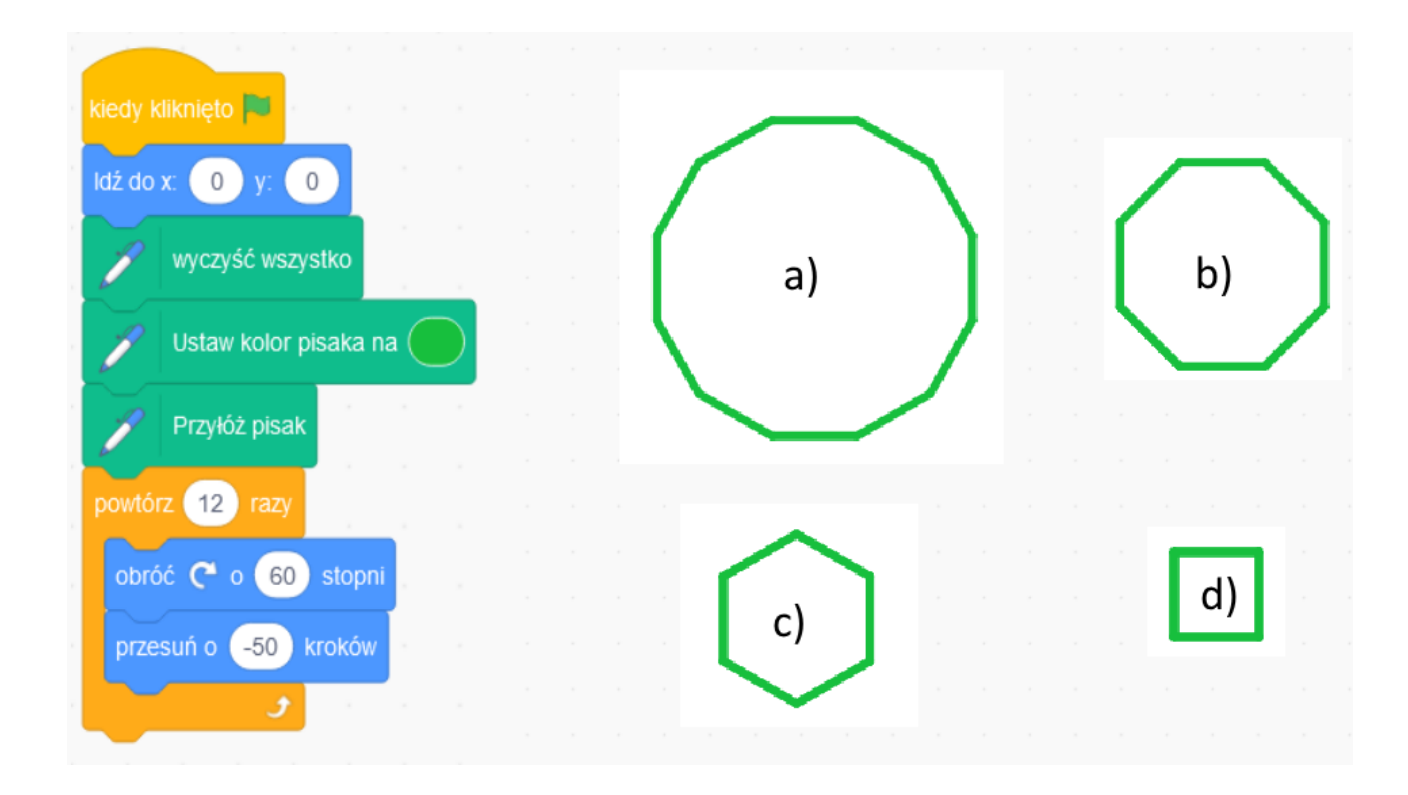

**23. Który znacznik języka HTML rysuje poziomą linię, jak na rysunku? (4)**

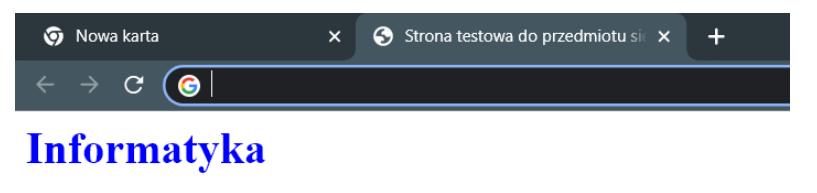

to ważny przedmiot w szkole

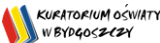

- a)  $\langle$ hr $>$
- b)  $$2b$$
- c)  $\langle p \rangle$
- d</sub>)  $\langle \text{sub} \rangle$

# **24. Wskaż kod HTML, który buduje pokazaną stronę: (5)**

#### $\leftrightarrow$   $\circ$   $\circ$

Ponumeruj dni tygodnia

- 1. poniedziałek
- 2. wtorek
- 3. środa
- 4. czwartek
- 5. piątek
- 6. sobota
- 7. niedziela

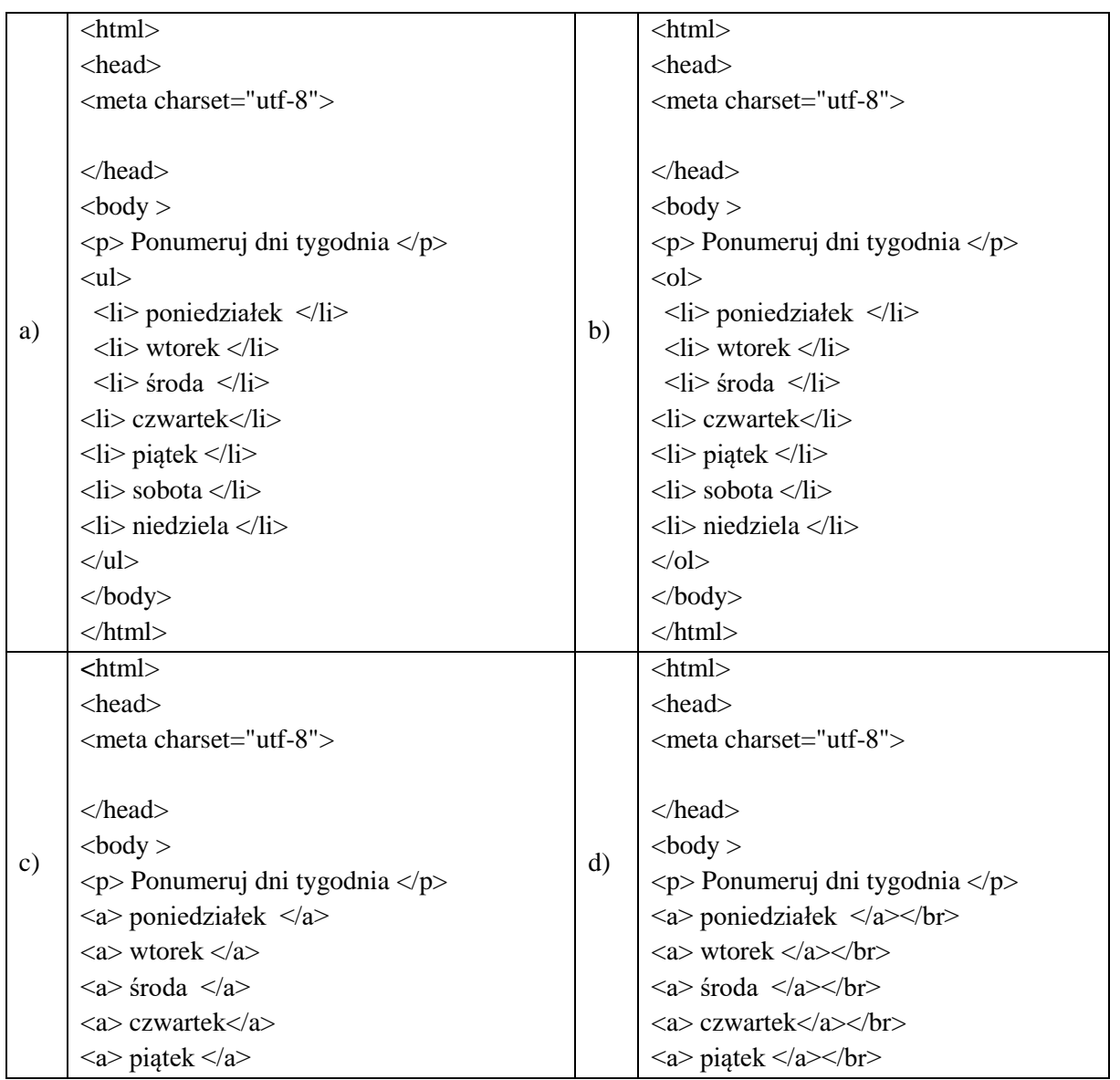

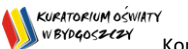

Konkursy przedmiotowe organizowane przez Kujawsko-Pomorskiego Kuratora Oświaty dla uczniów klas IV-VIII szkół podstawowych w roku szkolnym 2022/2023

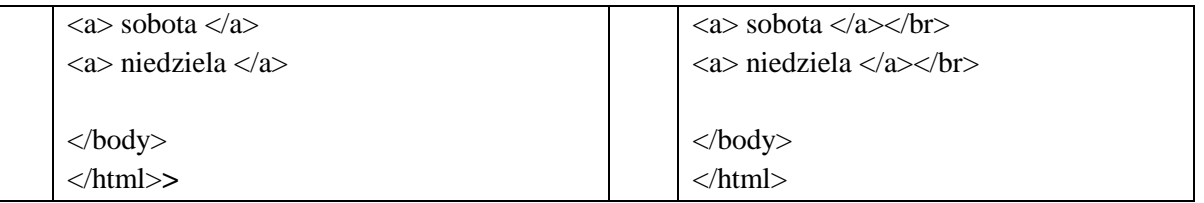

# **25. Jakiego znacznika HTML należy użyć, aby zapisać tekst w indeksie górnym, jak na rysunku? (4)**

# $\rightarrow$  C ( $\bullet$

Lekcja rozpoczyna się o godzinie 10<sup>45</sup>

- a)  $\langle \text{div} \rangle$  45  $\langle \text{div} \rangle$
- b)  $\langle \text{sup} \rangle$  45  $\langle \text{sup} \rangle$
- c)  $\langle$ br> 45  $\langle$ br>
- d)  $\langle i \rangle$  45  $\langle i \rangle$

# **26. Jaki jest cel stosowania kompresji pliku? (3)**

- a) Ochrona przed nieupoważnionym dostępem
- b) Ochrona przez uszkodzeniem zawartości pliku
- c) Zabezpieczenie przez błędami nośnika danych
- d) Zmniejszenie rozmiaru pliku

# **27. Wprowadzając za x wartość 7 do programu przedstawionego w postaci schematu blokowego, otrzymamy: (5)**

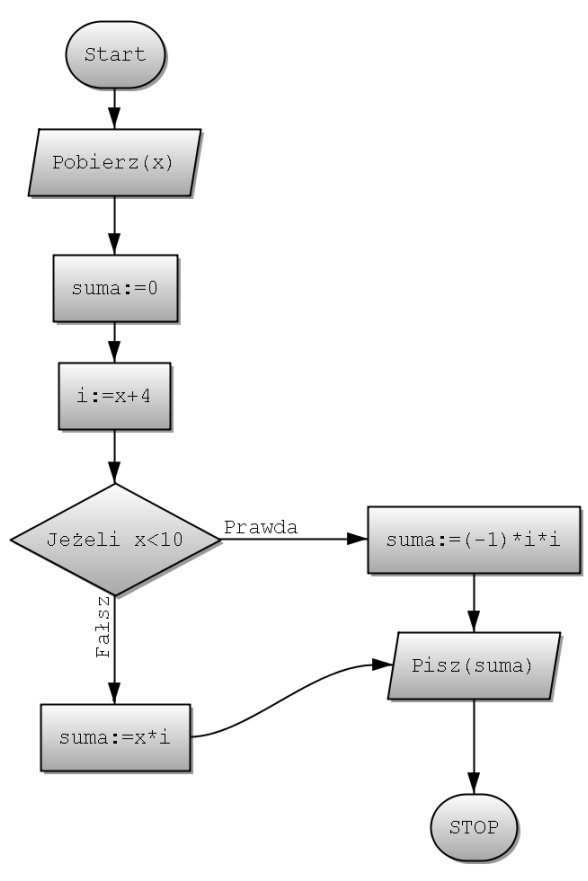

- a) 77
- b) 18
- c)  $-4$
- d) -121

## **28. Na którym nośniku można zapisać najwięcej danych: (3)**

- a) Blu-ray
- b) FDD
- c) CD
- d) DVD

## **29. Wskaż najbezpieczniejsze hasło używane do logowania w portalu internetowym: (3)**

- a) TomekTomek
- b) Kaerkk
- c) Marcin092009
- d) Pa\$ka^d7e4Hx

**30. Szkodliwe oprogramowanie, którego celem jest gromadzenie informacji o użytkowniku, a także ich przesyłanie bez jego wiedzy innym osobom to: (3)**

- a) wirus
- b) trojan
- c) spyware
- d) adware

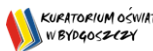

Kurtrorium oświtry<br>Konkursy przedmiotowe organizowane przez Kujawsko-Pomorskiego Kuratora Oświaty dla uczniów klas IV-VIII szkół podstawowych w roku szkolnym 2022/2023

### **Brudnopis**

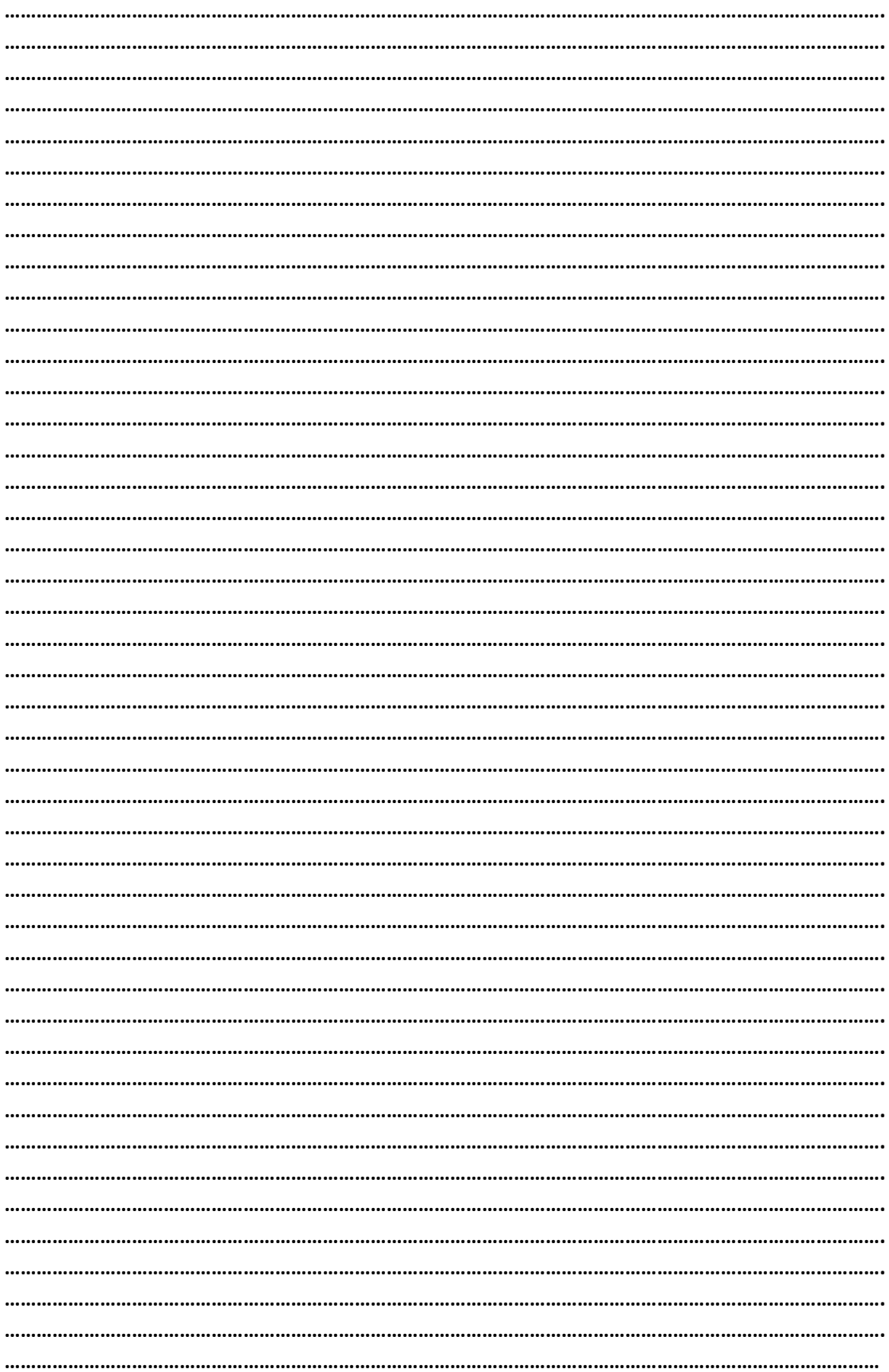